# **Inhaltsverzeichnis**

# **Kurseinheit 1**

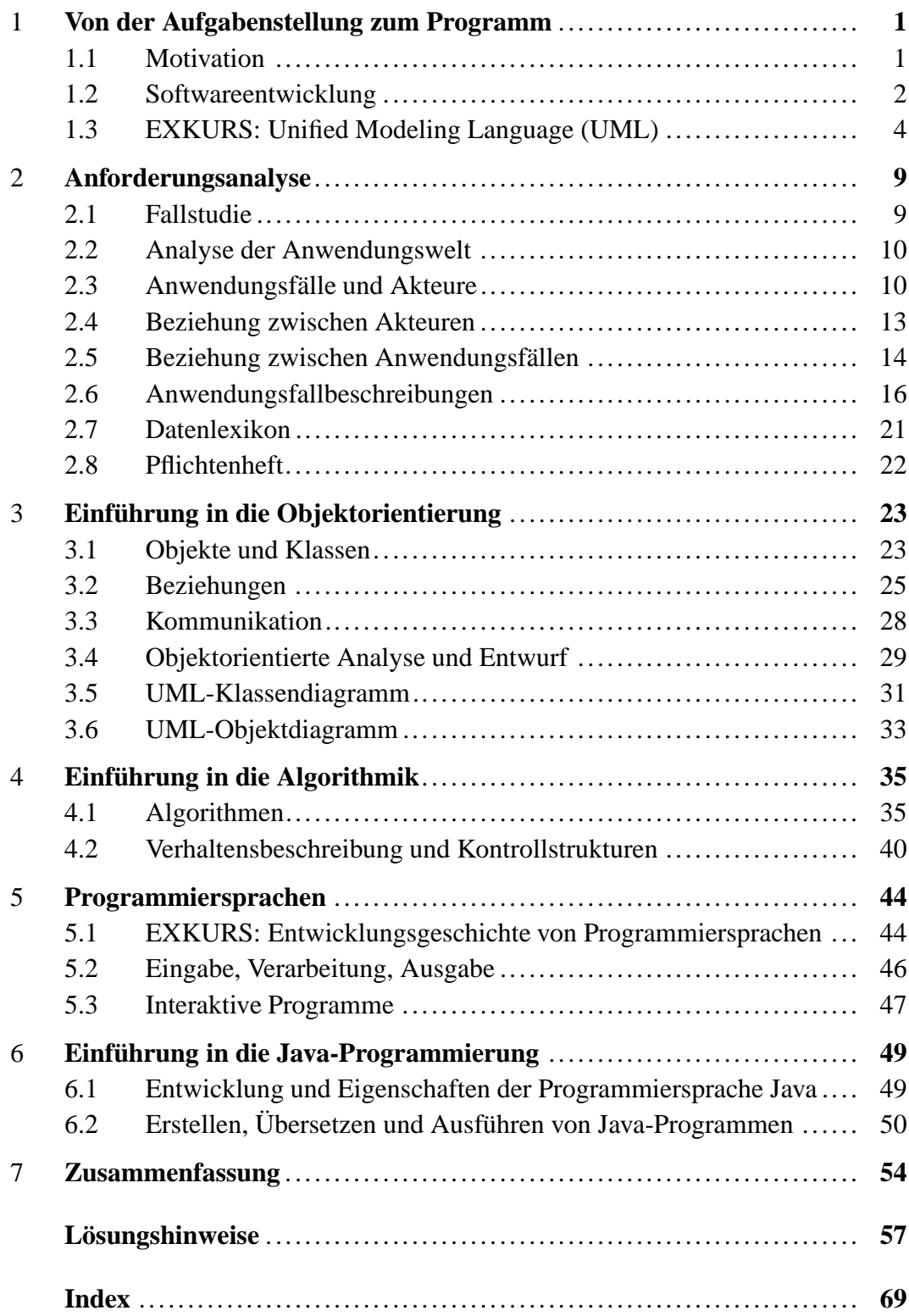

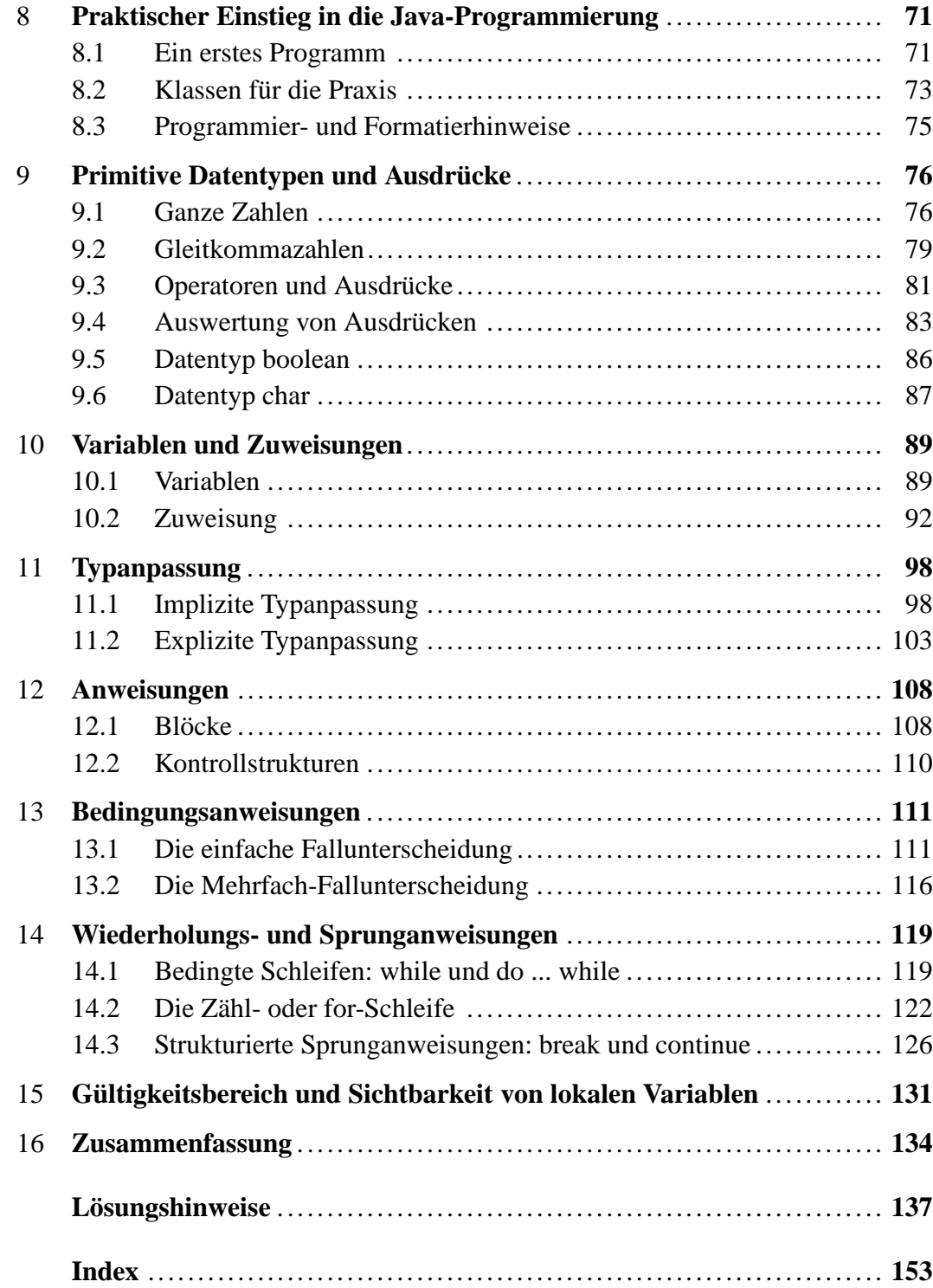

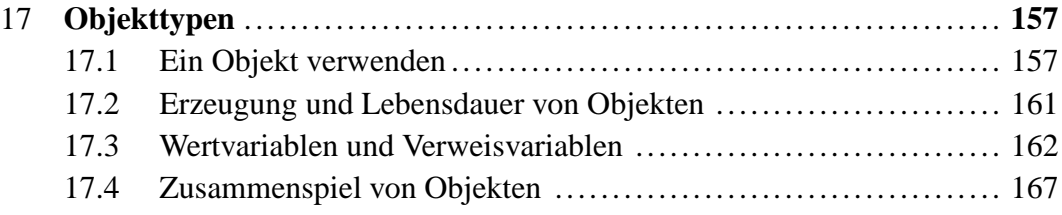

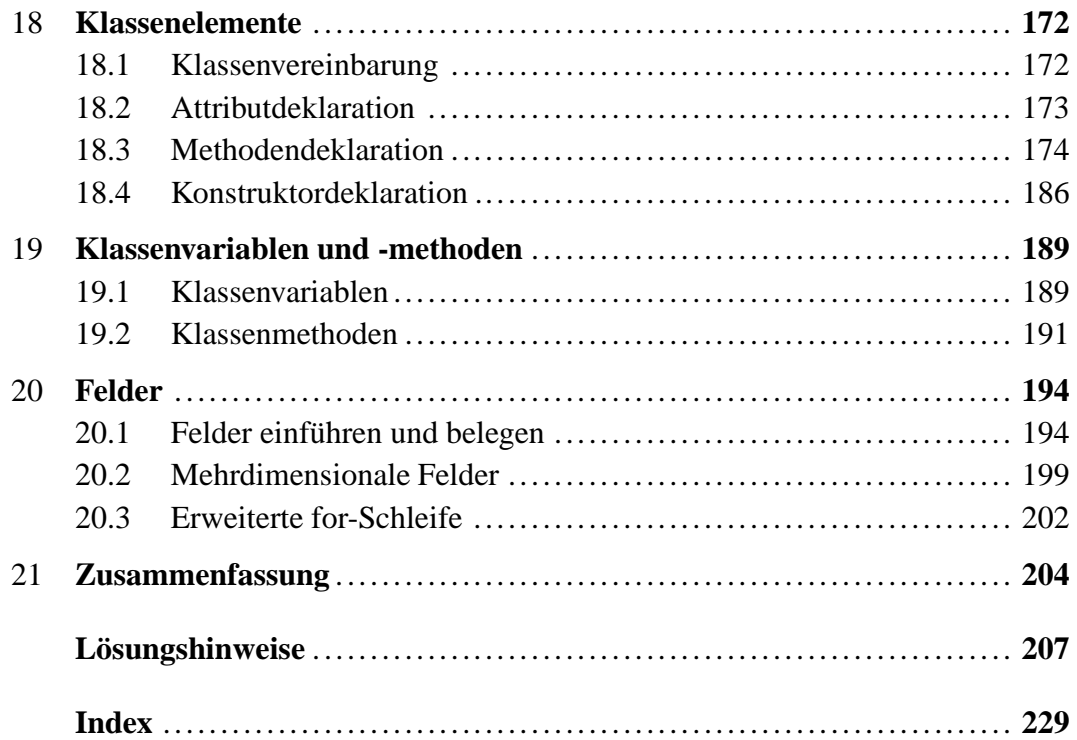

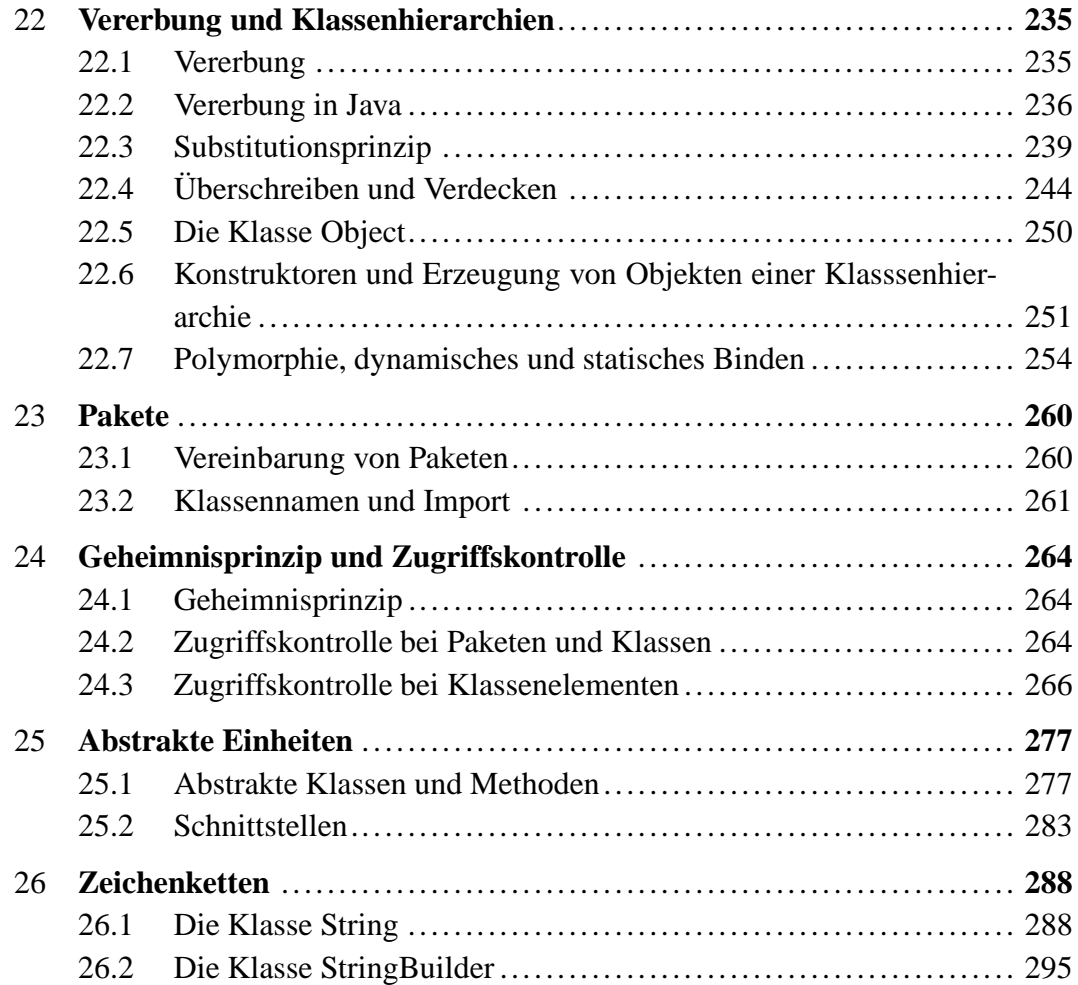

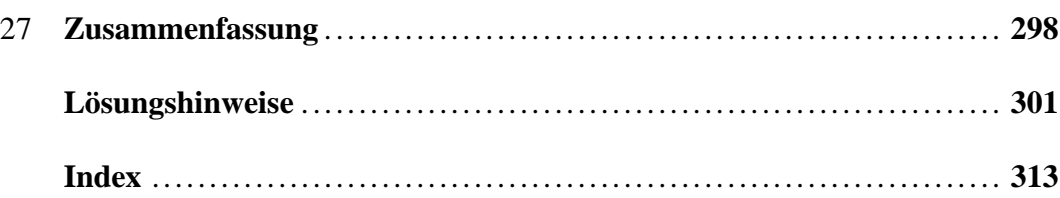

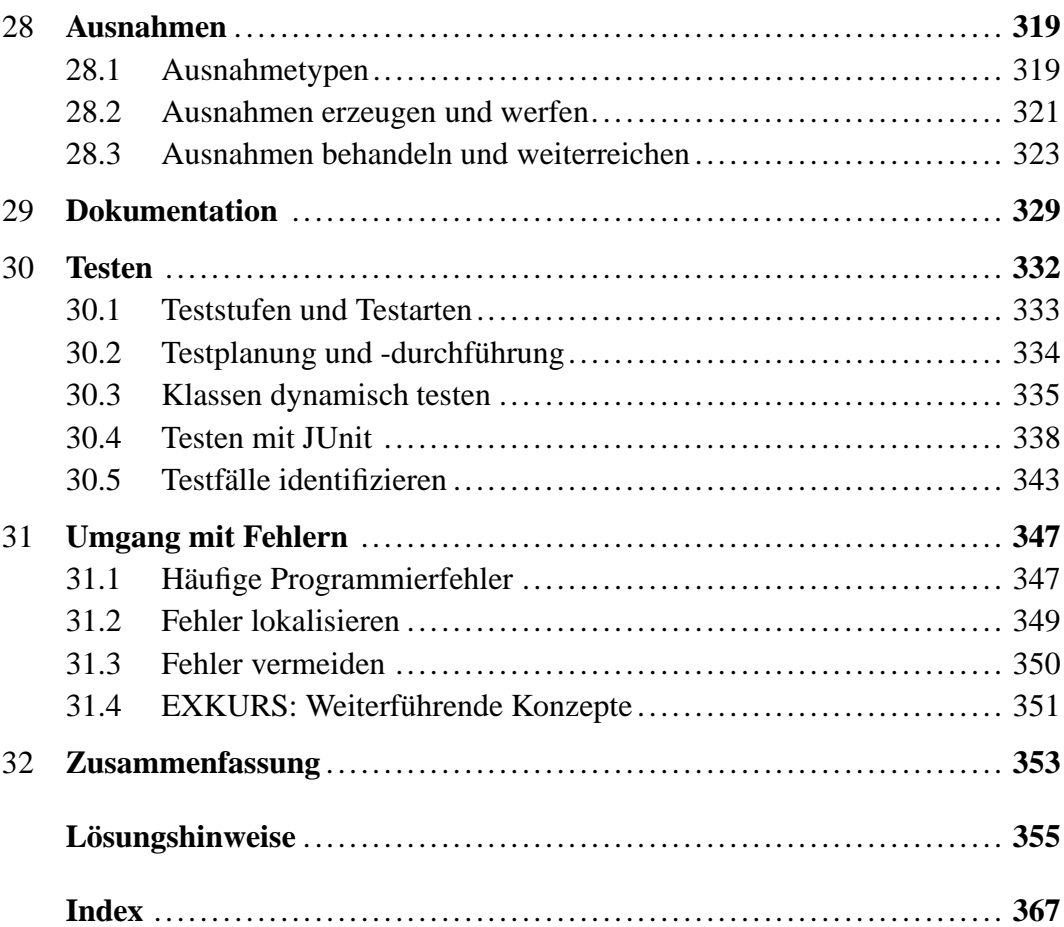

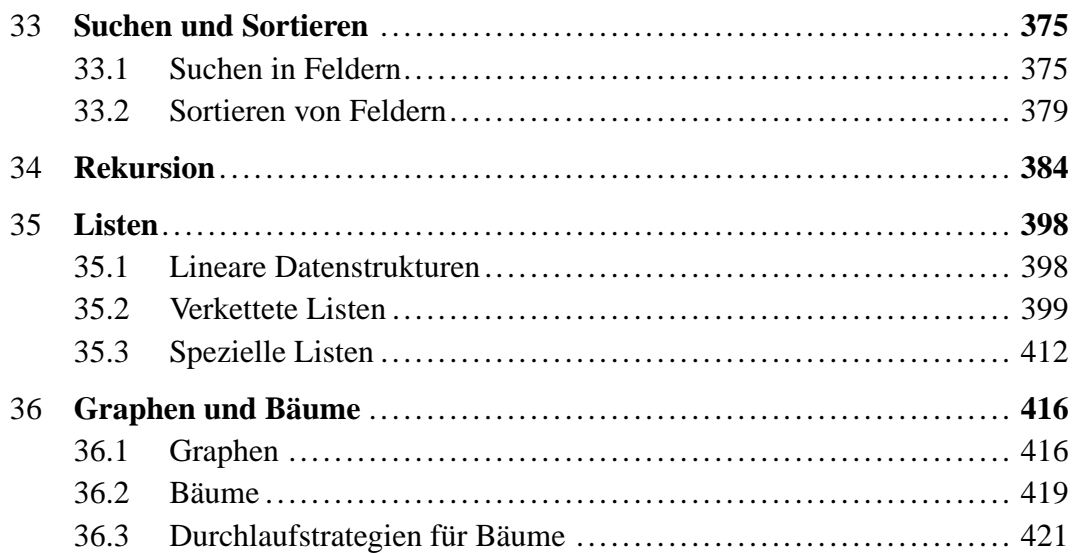

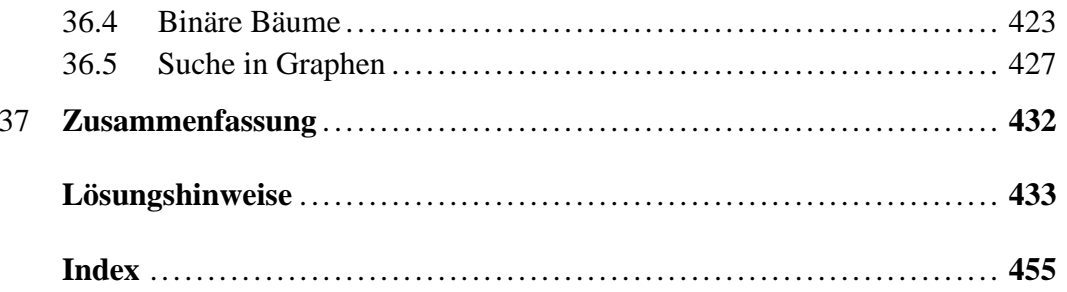

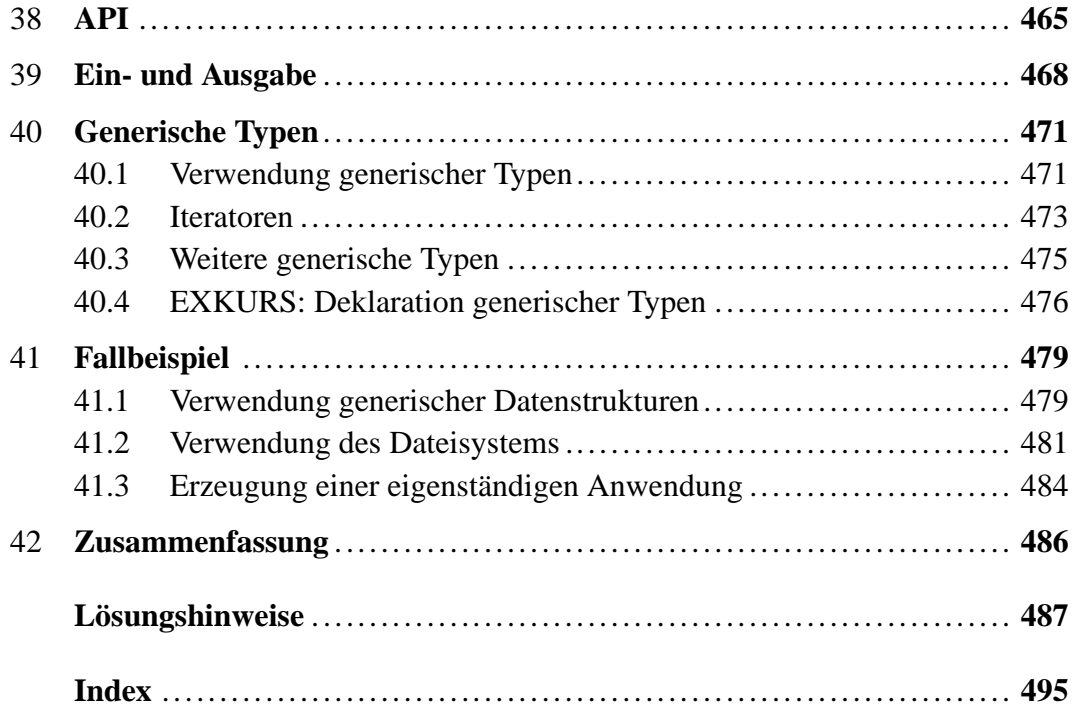